MB 17th March 2015

#### Accounting For Multicore Jobs

#### John Gordon, STFC, UK Scientific Computing Department, APEL Team

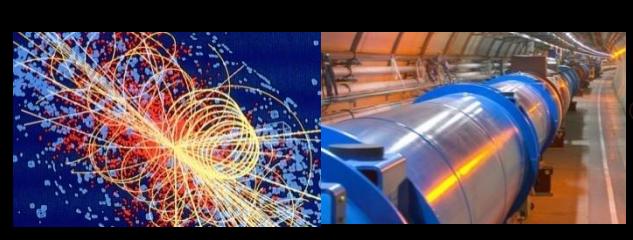

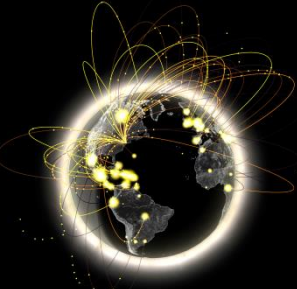

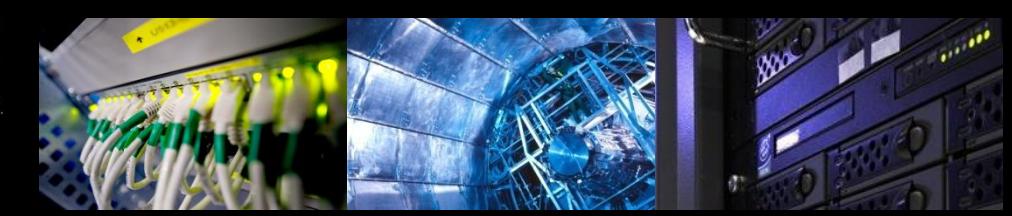

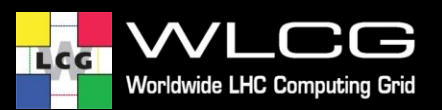

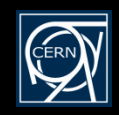

## **Overview**

- Publishing of multicore accounting
- Prototype Portal View
- Encourage remaining sites to start publishing

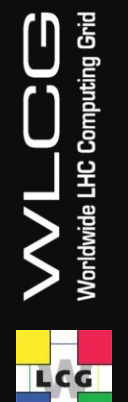

- [Accounting of Multicore jobs requires publishing to the EMI3 APEL database.](http://accounting-devel.egi.eu/show.php?ExecutingSite=UKI-NORTHGRID-MAN-HEP&query=njobs&startYear=2014&startMonth=8&endYear=2014&endMonth=10&yrange=SubmitHost&xrange=NUMBER+PROCESSORS&groupVO=all&chart=GRBAR&scale=LIN&localJobs=onlygridjobs)
- All EGI sites have now migrated to EMI3 accounting clients.
- There are several ways of publishing:
	- The apel client.
	- ARC CE. NDGF sites publish via SGAS. SGAS recently migrated to SSM2 so Ncores and ncpus are published.
	- Other ARC CEs use JURA which publishes direct to APEL from each CE so there is no site database. Ncores and ncpus are published.
	- OSG are planning the change to SSM2. They will start to publish cores at the same time. Tests have been successful and they should start publishing in production soon.
	- NIKHEF who publish from their own accounting database migrated in December.
	- CERN who publish from their own accounting database, migrated early this year.
	- Italian sites have all(?) migrated from DGAS to use the standard APEL client so they (can) now publish cores.
	- Other middleware s[ta](http://accounting-devel.egi.eu/show.php?ExecutingSite=UKI-NORTHGRID-MAN-HEP&query=njobs&startYear=2014&startMonth=8&endYear=2014&endMonth=10&yrange=SubmitHost&xrange=NUMBER+PROCESSORS&groupVO=all&chart=GRBAR&scale=LIN&localJobs=onlygridjobs)cks like Globus, Unicore, DTG, QCG went straight to SSM2. (not relevant to WLCG)

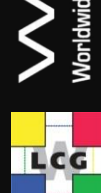

# **Apel Client**

- APEL parser gathers data on number of cpus and cores from the batch systems provided an option is switched on. parallel=true
- **This option is off by default so multicore sites need reminding to turn it on**.
- First priority is to get sites publishing from now.
- If they want to backdate their publishing they will need to re parse their batch logs
- APEL will provide detailed instructions on this
- We plan to change the default setting to parallel=true in the next release but this will only take effect for fresh installations. An update does not overwrite the local config. You would not want it to.
- Currently cannot retrieve number of cpus from (S)GE.

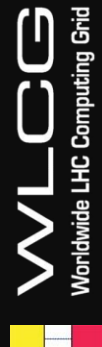

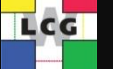

# **Portal Multicore View**

• [http://accounting-](http://accounting-devel.egi.eu/show.php?query=sum_normcpu&startYear=2015&startMonth=3&endYear=2015&endMonth=3&yrange=REGION&xrange=NUMBER+PROCESSORS&groupVO=lhc&chart=GRBAR&scale=LIN&localJobs=onlygridjobs)

[devel.egi.eu/show.php?query=sum\\_normcpu&startYear=2015&startMonth=3&endYear=2015&endMonth=3&yrange=REGION](http://accounting-devel.egi.eu/show.php?query=sum_normcpu&startYear=2015&startMonth=3&endYear=2015&endMonth=3&yrange=REGION&xrange=NUMBER+PROCESSORS&groupVO=lhc&chart=GRBAR&scale=LIN&localJobs=onlygridjobs) [&xrange=NUMBER+PROCESSORS&groupVO=lhc&chart=GRBAR&scale=LIN&localJobs=onlygridjobs](http://accounting-devel.egi.eu/show.php?query=sum_normcpu&startYear=2015&startMonth=3&endYear=2015&endMonth=3&yrange=REGION&xrange=NUMBER+PROCESSORS&groupVO=lhc&chart=GRBAR&scale=LIN&localJobs=onlygridjobs)

- The development portal now has a view including ncores (Processors) and ncpus(Nodes) for those sites which publish them.
- Views include Wallclock and Wallclock\*ncores
- Efficiency based on Wallclock\*ncores
- Once everyone is publishing then this portal view will be complete
- **Ncores=0 highlights sites who have not set parallel=true**
- **This view can also display data by SubmitHost which shows which CEs at a site are publishing**

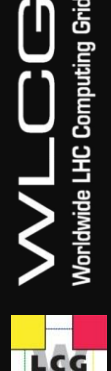

#### **Status**

- Multicore reporting is available for all production WLCG sites through production APEL repository. (~ OSG v soon)
- Cannot be visible in production portal until historical data can be integrated.
- Not all sites have configured their clients to send data on number of cores.

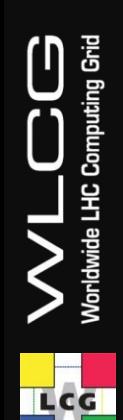

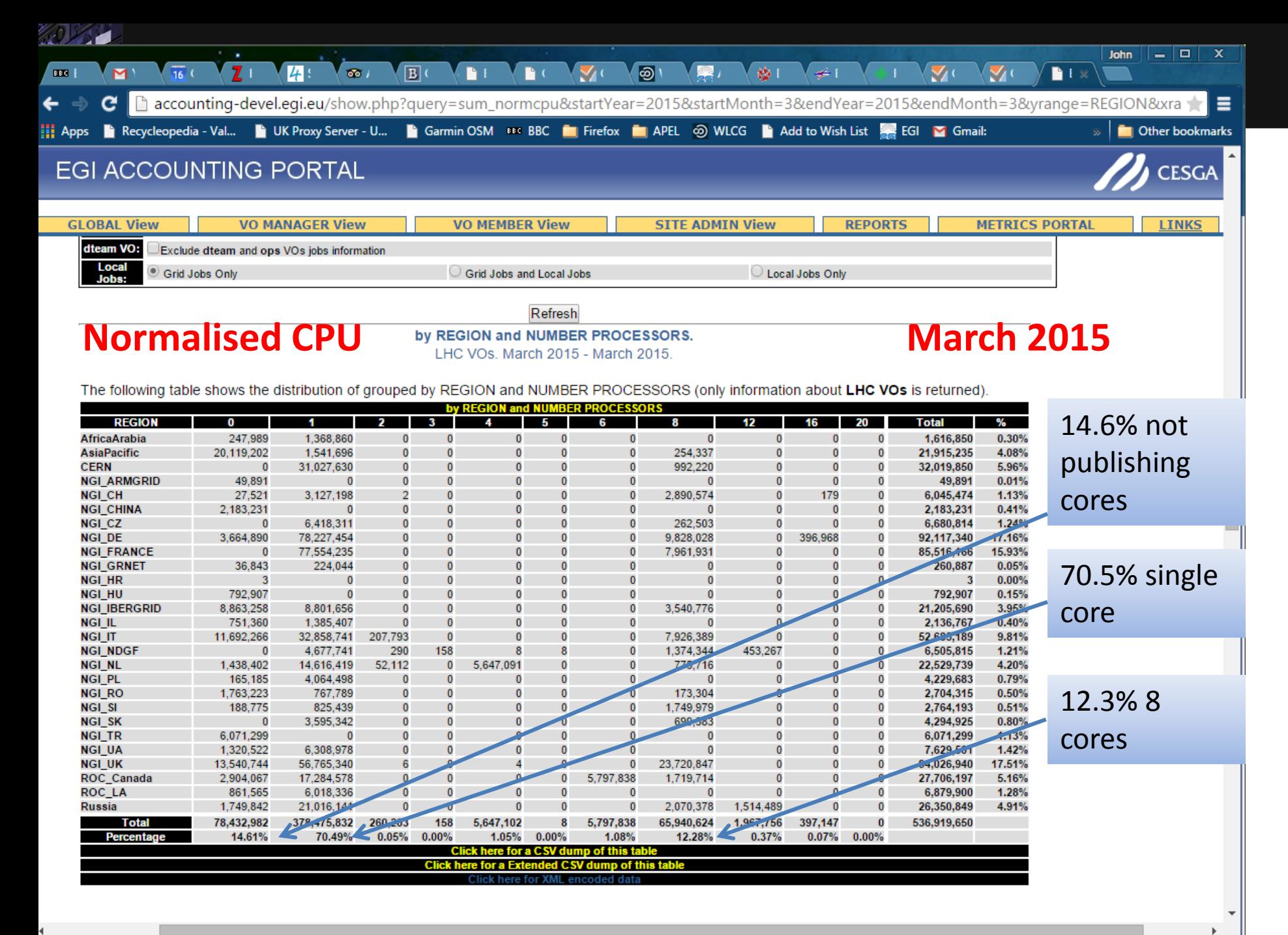

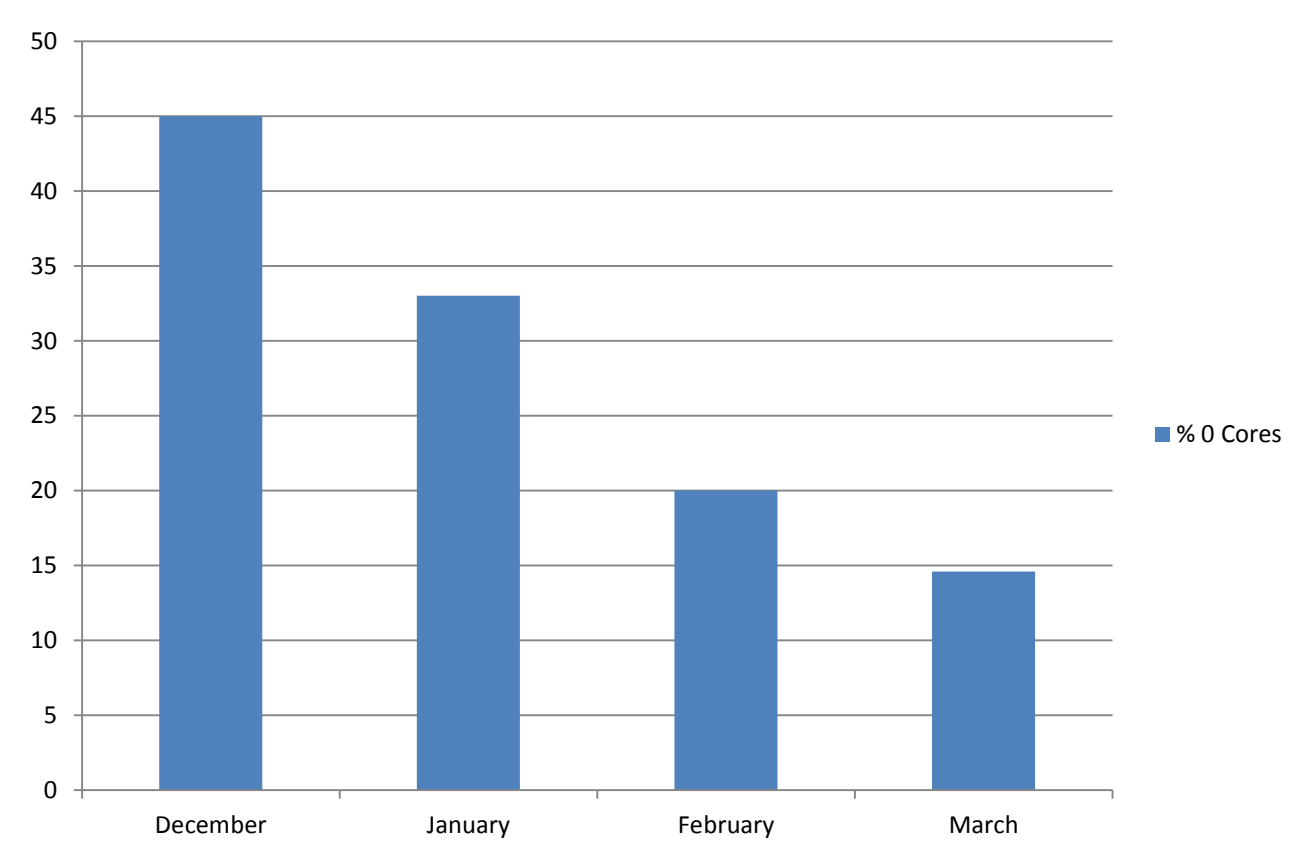

#### **Normalised CPU**

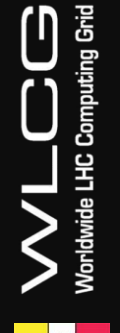

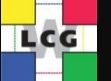

- Countries publishing cores from all sites: CZ, France, NDGF, Slovakia
- Whole countries not publishing Multicore Armenia, China, Hungary, Turkey
- Countries with a minority publishing AfricaArabia, AsiaPacific, Spain/Portugal, Romania
- There are still a lot of sites who publish cores from only a subset of their CEs. If these are CEs with multicore queues then we are capturing that. Do we need every CE to publish?

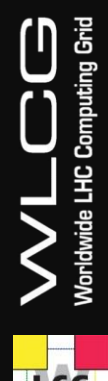

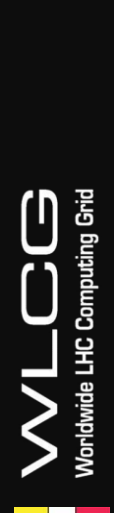

LCG

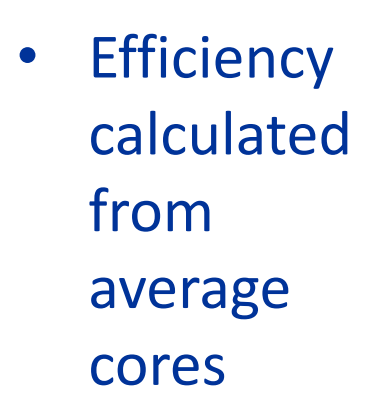

John  $\overline{\mathbf{x}}$  $\overline{u}$ **B BY B**  $\circledcirc$ **BBC** 71 accounting-devel.egi.eu/show.php?query=cpueff&startYear=2015&startN  $\equiv$ Œ Apps The Recycleopedia - Val... The UK Proxy Server - U... The Garmin OSM BBC **Comparison** Other bookmarks EGI ACCOUNTING PORTAL **CESGA** 

**GLOBAL View VO MANAGER View VO MEMBER View SITE ADMIN View REPORTS METRICS PORTA** 

Refresh

CPU Efficiency (%) by REGION and VO. LHC VOs. March 2015 - March 2015.

The following table shows the distribution of CPU Efficiency (%) grouped by REGION and VO (only information about LHC VOs is returned).

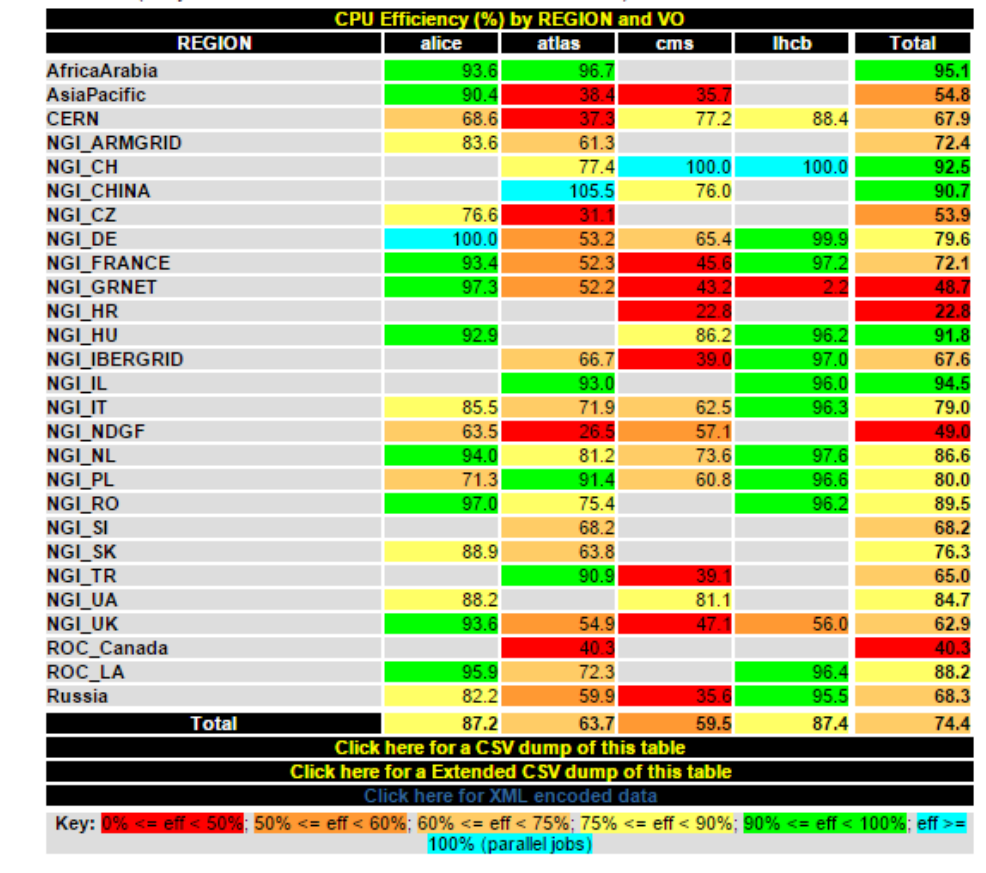

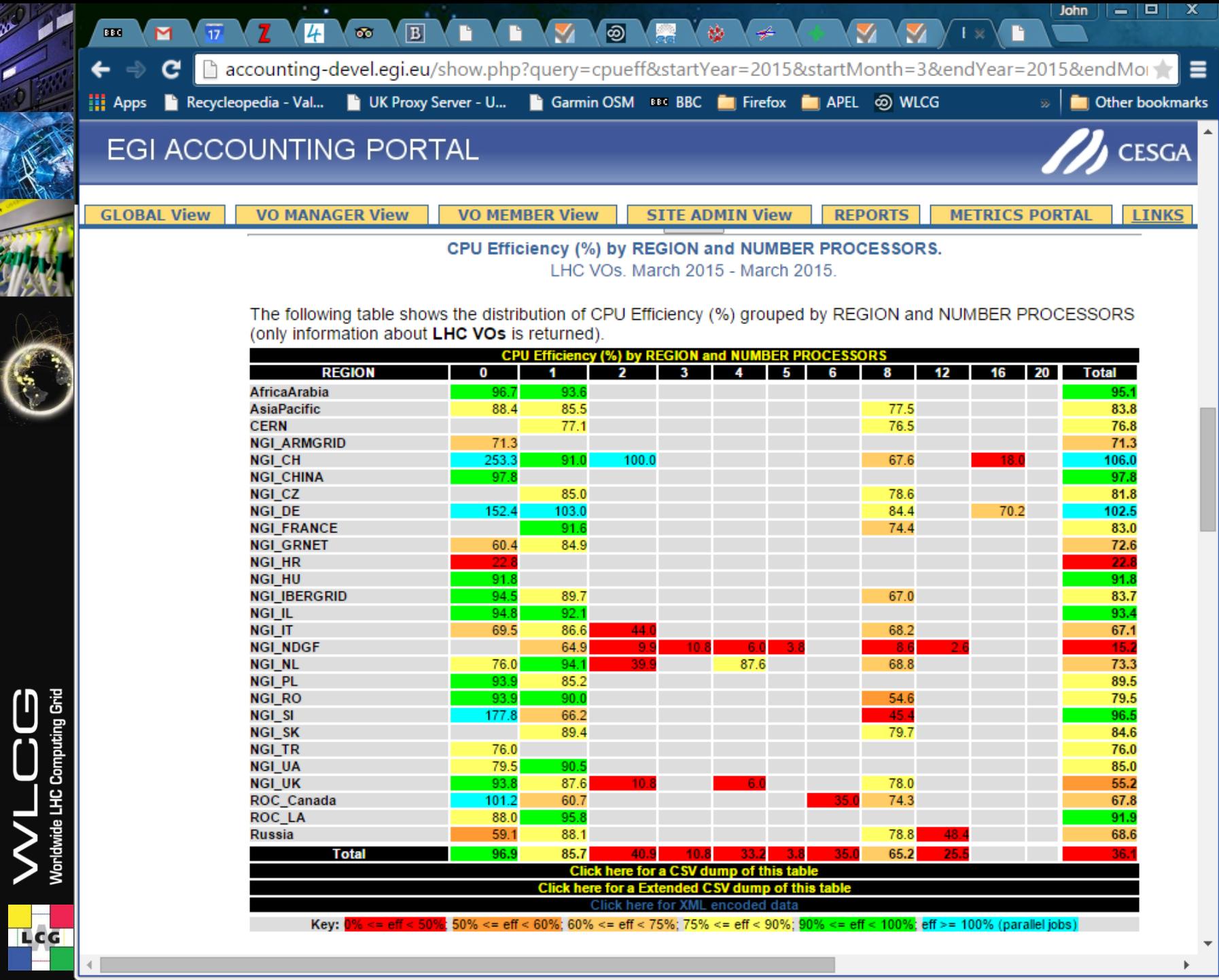

**AND** 

C

孤

C

## **Drill Down to a Country**

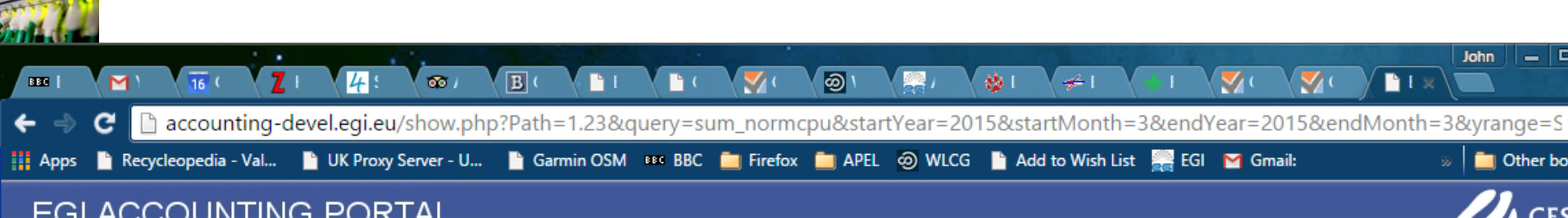

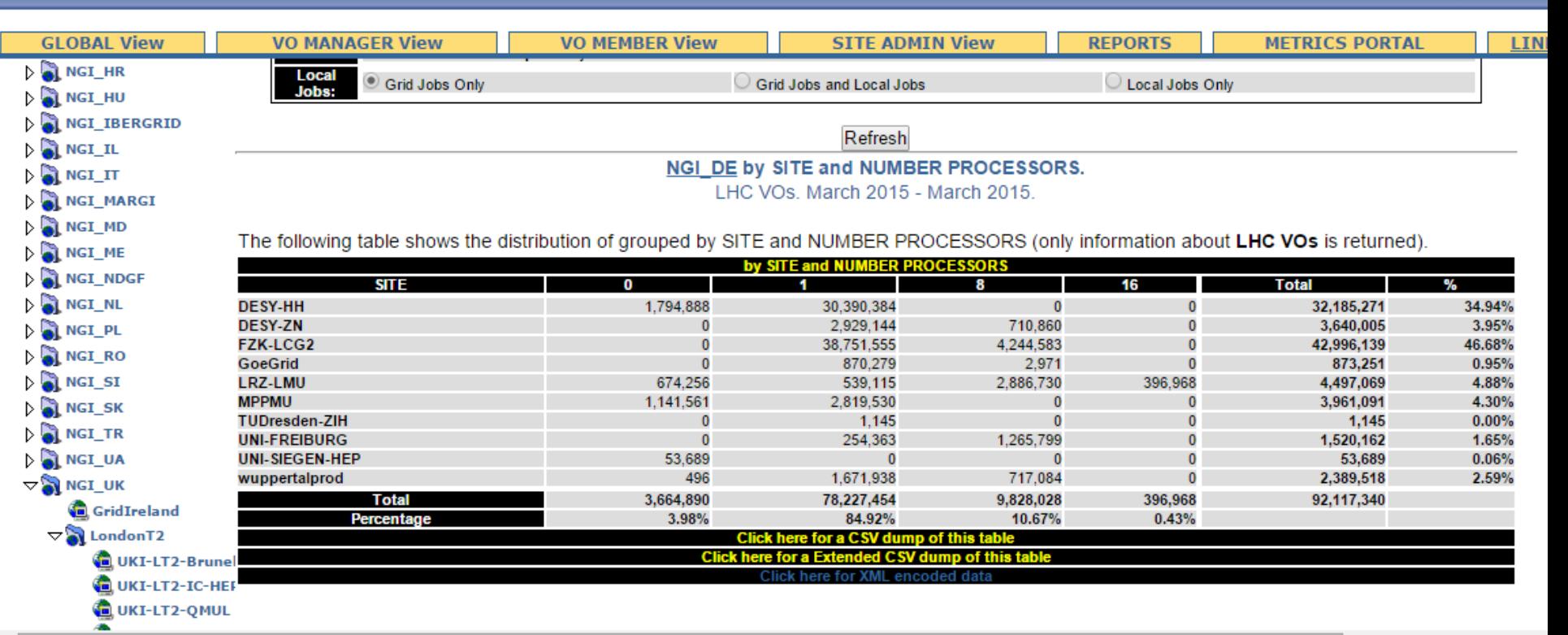

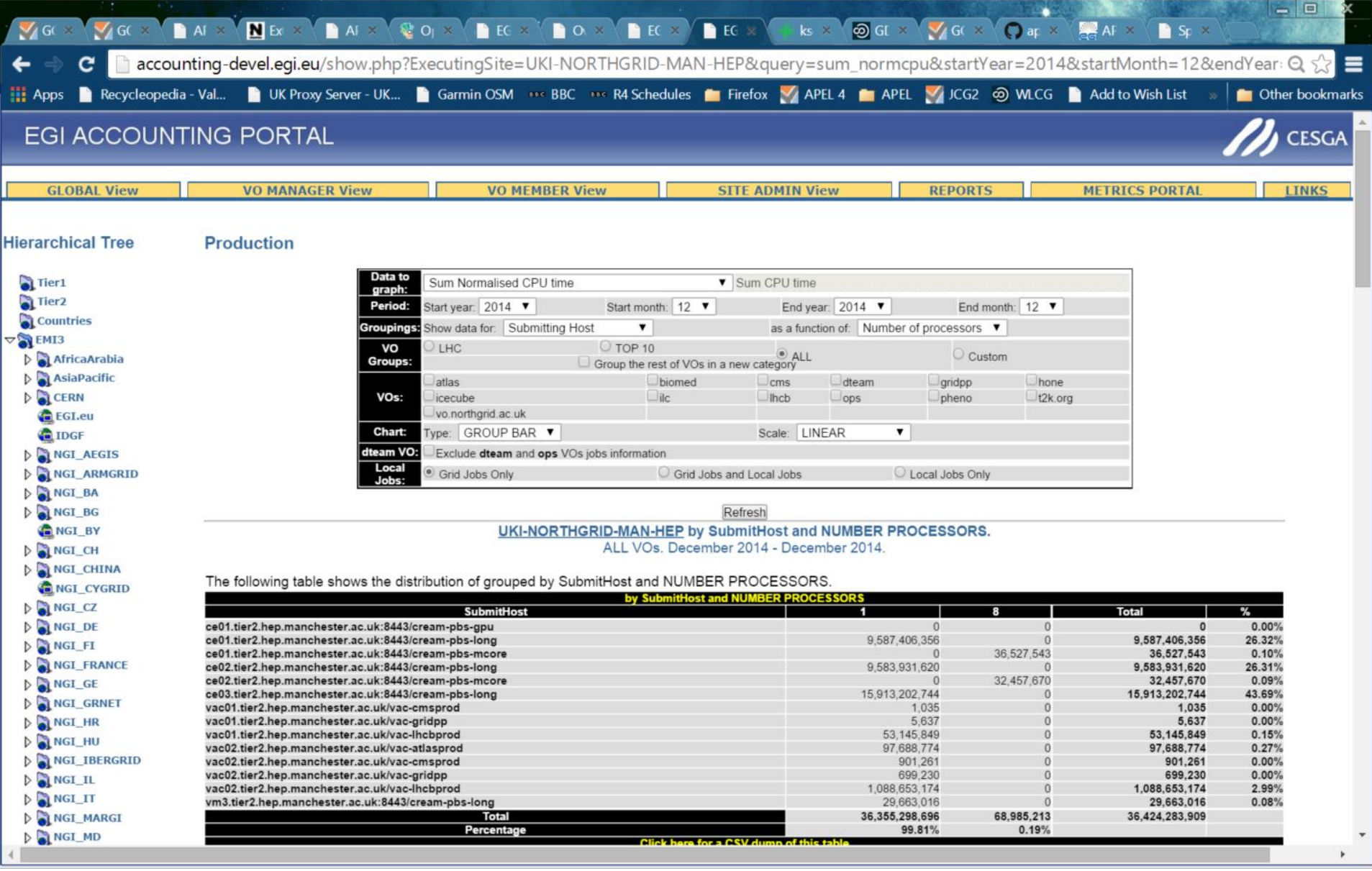

[http://accounting-devel.egi.eu/show.php?ExecutingSite=UKI-NORTHGRID-MAN-](http://accounting-devel.egi.eu/show.php?ExecutingSite=UKI-NORTHGRID-MAN-HEP&query=sum_normcpu&startYear=2014&startMonth=12&endYear=2014&endMonth=12&yrange=SubmitHost&xrange=NUMBER+PROCESSORS&groupVO=all&chart=GRBAR&scale=LIN&localJobs=onlygridjobs)[HEP&query=sum\\_normcpu&startYear=2014&startMonth=12&endYear=2014&endMonth=12&yrange=Submi](http://accounting-devel.egi.eu/show.php?ExecutingSite=UKI-NORTHGRID-MAN-HEP&query=sum_normcpu&startYear=2014&startMonth=12&endYear=2014&endMonth=12&yrange=SubmitHost&xrange=NUMBER+PROCESSORS&groupVO=all&chart=GRBAR&scale=LIN&localJobs=onlygridjobs)

[tHost&xrange=NUMBER+PROCESSORS&groupVO=all&chart=GRBAR&scale=LIN&localJobs=onlygridjobs](http://accounting-devel.egi.eu/show.php?ExecutingSite=UKI-NORTHGRID-MAN-HEP&query=sum_normcpu&startYear=2014&startMonth=12&endYear=2014&endMonth=12&yrange=SubmitHost&xrange=NUMBER+PROCESSORS&groupVO=all&chart=GRBAR&scale=LIN&localJobs=onlygridjobs)

**TLCG** 

**Worldwide LHC Computing Grid** 

# **Name and Shame**

- BEgrid-ULB-VUB
- BEIJING-LCG2
- BUDAPEST
- CA-MCGILL-CLUMEQ-T2
- CBPF
- CESGA
- CIEMAT-LCG2
- EELA-UTFSM
- GR-07-UOI-HEPLAB
- HEPHY-UIBK
- Hephy-Vienna
- HG-04-CTI-CEID
- ICN-UNAM
- IFCA-LCG2
- IFIC-LCG2
- IFISC-GRID
- IN-DAE-VECC-02
- INAF-TS
- INDIACMS-TIFR
- INFN-CATANIA
- INFN-LNL-2
- INFN-NAPOLI-CMS
- INFN-PISA
- JP-KEK-CRC-02
- Kharkov-KIPT-LCG2
- KR-KISTI-GSDC-01
- KR-KNU-T3
- **LCG\_KNU**
- LIP-Coimbra
- LIP-Lisbon
- NCG-INGRID-PT
- NCP-LCG2
- NIHAM
- RO-11-NIPNE
- RO-14-ITIM
- RO-16-UAIC
- RRC-KI
- Ru-Troitsk-INR-LCG2
- SFU-LCG2
- T2-TH-ALICE-**NSTDA**
- T2-TH-CUNSTDA
- T2-TH-SUT
- T3 HU Debrec en
- TH-NECTEC-LSR
- TOKYO-LCG2
- TR-03-METU
- TR-10-ULAKBIM
- TW-NCUHEP
- UA-BITP
- UB-LCG2
- UKI-LT2-UCL-HEP
- UKI-SOUTHGRID-BHAM-HEP
- UNI-SIEGEN-HEP
- UPorto
- USC-LCG2
	- WUT

nia Grid

LHC Comp

## **What else does WLCG Need?**

- MB and VOs can drill down into countries to see which sites are not yet publishing
- Remind all sites to change all of their CEs, not just multicore queues.
- How to extract data for WLCG Reports.

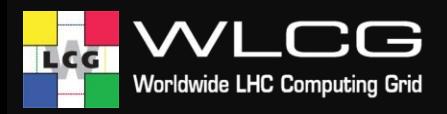